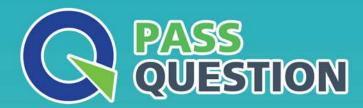

## QUESTION & ANSWER

HIGHER QUALITY, BETTER SERVICE

**Provide One Year Free Update!** 

https://www.passquestion.com

Exam : C\_THR94\_2211

Title : SAP Certified Application

Associate - SAP

SuccessFactors Time

Management 2H/2022

**Version**: DEMO

- 1. Which generic object do you use to import leave requests?
- A. External Time Data
- B. Employee Time Sheet
- C. External Time Record
- D. Employee Time

Answer: D

- 2. You have a total balance of 30 days at the beginning of January 2022. You take 10 days leave in December 2022. If you run the Time Account Snapshot report with March 31, 2022 as the end date, how many days are shown intaken and planned columns?
- A. Taken = 0, Planned = 10
- B. Taken = 0, Planned = 30
- C. Taken = 10, Planned = 30
- D. Taken = 10, Planned = 0

Answer: A

- 3.A customer requires their employee to change only the un-approved timesheets in the past 4 weeks. What configuration is required to do this?
- A. Create Time Recording Admissibility and assignit in Job Information with the following settings: Set Past Weeks to 4. Set Amendment Allowed to No.
- B. Create Time Recording Admissibility and assign it in Time Recording Profile with the following settings: Set Past Weeks to 4. Set Amendment Allowed to Yes.
- C. Create Time Recording Admissibility and assign it in Time Recording Profile with the following settings: Set Past Weeks to 4. Set Amendment Allowed to No.
- D. Create Time Recording Admissibility and assign it in Job Information with the following settings: Set Past Weeks to 4. Set Amendment Allowed to Yes.

Answer: B

- 4. For a Time Tracking-enabled customer, what Time Record Filter capability is available for a Cross-Midnight scenario?
- A. Holiday Class Filter for only Current Day and Previous Day
- B. Holiday Class Filter for only Current Day
- C. Holiday Class Filter for only Current Day and Next Day
- D. Holiday Class Filter for Current Day, Previous Day, and Next Day

Answer: D

- 5. Which object do you use to configure how accruals are to be awarded?
- A. Time Account
- B. Time Account Type
- C. Time Type
- D. Accrual Calculation Base

Answer: B